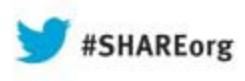

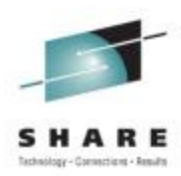

# **IBM System z & Storage Synergy**

**Lisa Gundy Corey Smeaton IBM Corporation** 

**IBM Corporation (lisat@us.ibm.com) (csmeato@us.ibm.com)**

**August 15, 2013Session Number 14139**

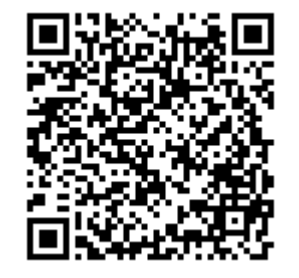

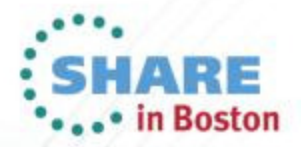

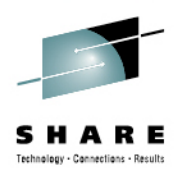

## **Agenda**

- •**DS8870 Overview**
- **DS8870 + z/OS Synergy**•
	- **Business Continuity**
	- **Recent Synergy Enhancements**
- •**Summary**

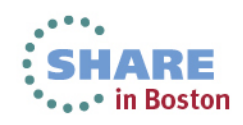

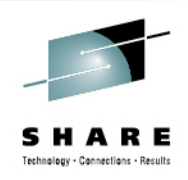

∙ in Boston

### **DS8870 -> 5th Generation DS8000 Disk System**

- **Building on a market-proven, reliable code base!**
- **94% of the same proven microcode**

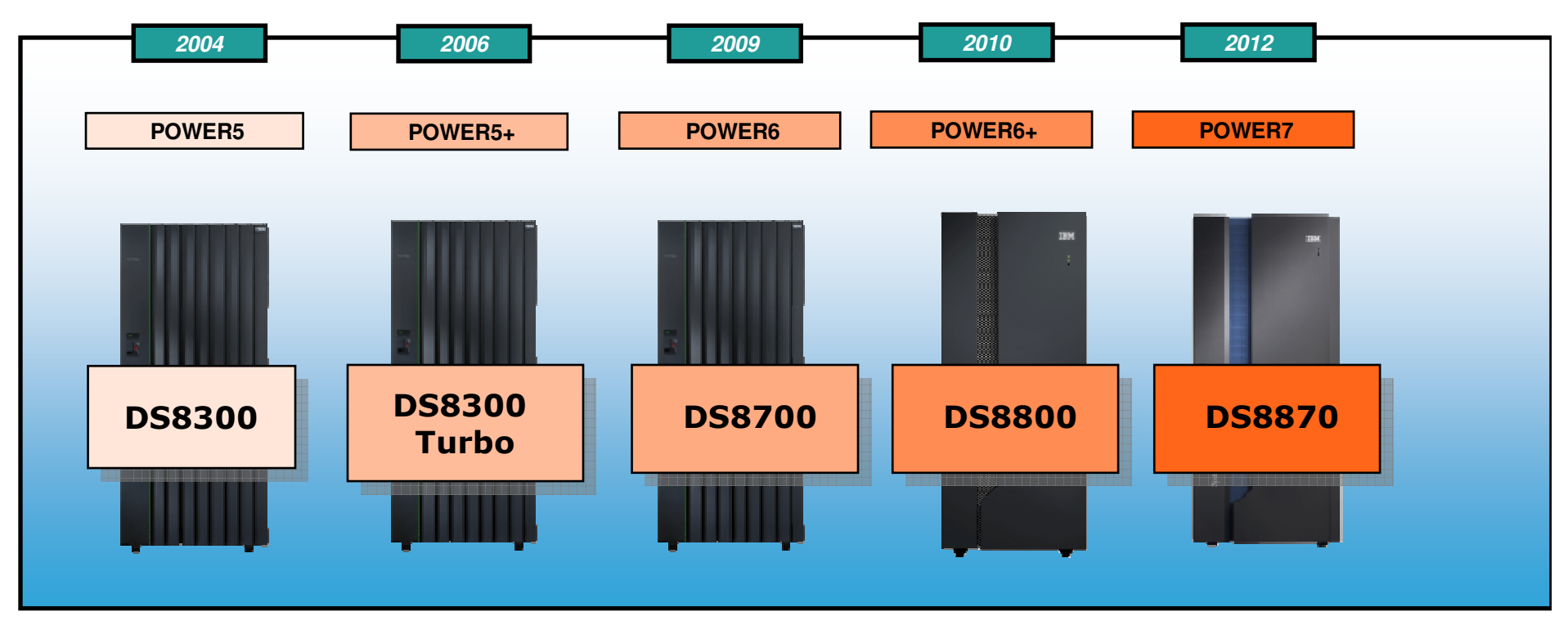

- Designed for Enterprise environments with over 5-9's availability natively<br>-
- Designed for Enterprise environments with <u>over 6-9's availability</u> when DS8000 with <br>Metre Mirrer is combined with CDBS/BBBC HyperSwep Metro Mirror is combined with GDPS/PPRC HyperSwap

Complete your sessions evaluation online at SHARE.org/BostonEval 3

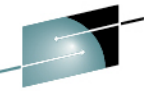

#### **DS8000 Enterprise Disk Systems – Hardware Evolution**

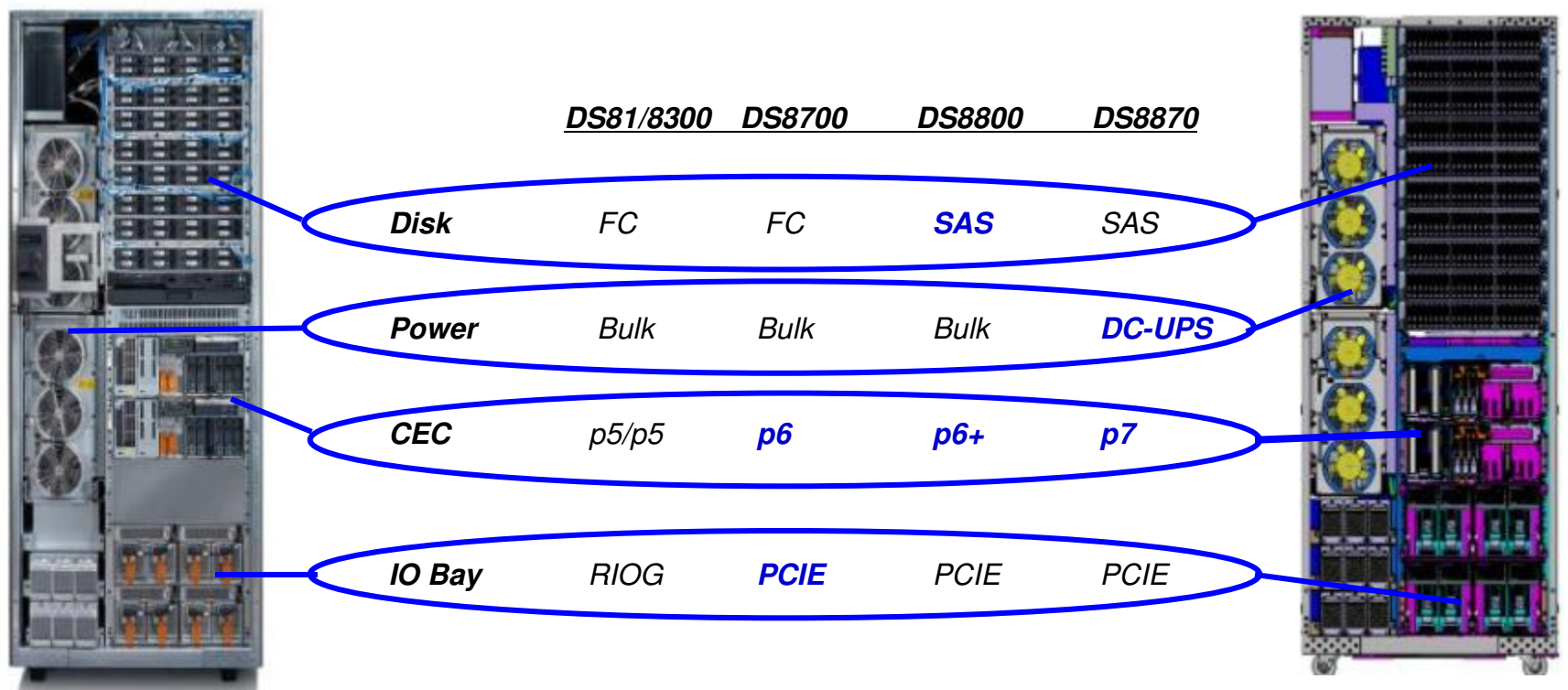

 $\triangleright$  Incremental changes between versions maximizes quality

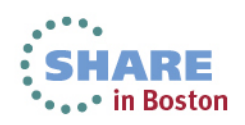

#### **IBM System Storage DS8870 ―― Features That Continue**

Technology - Connections - Results

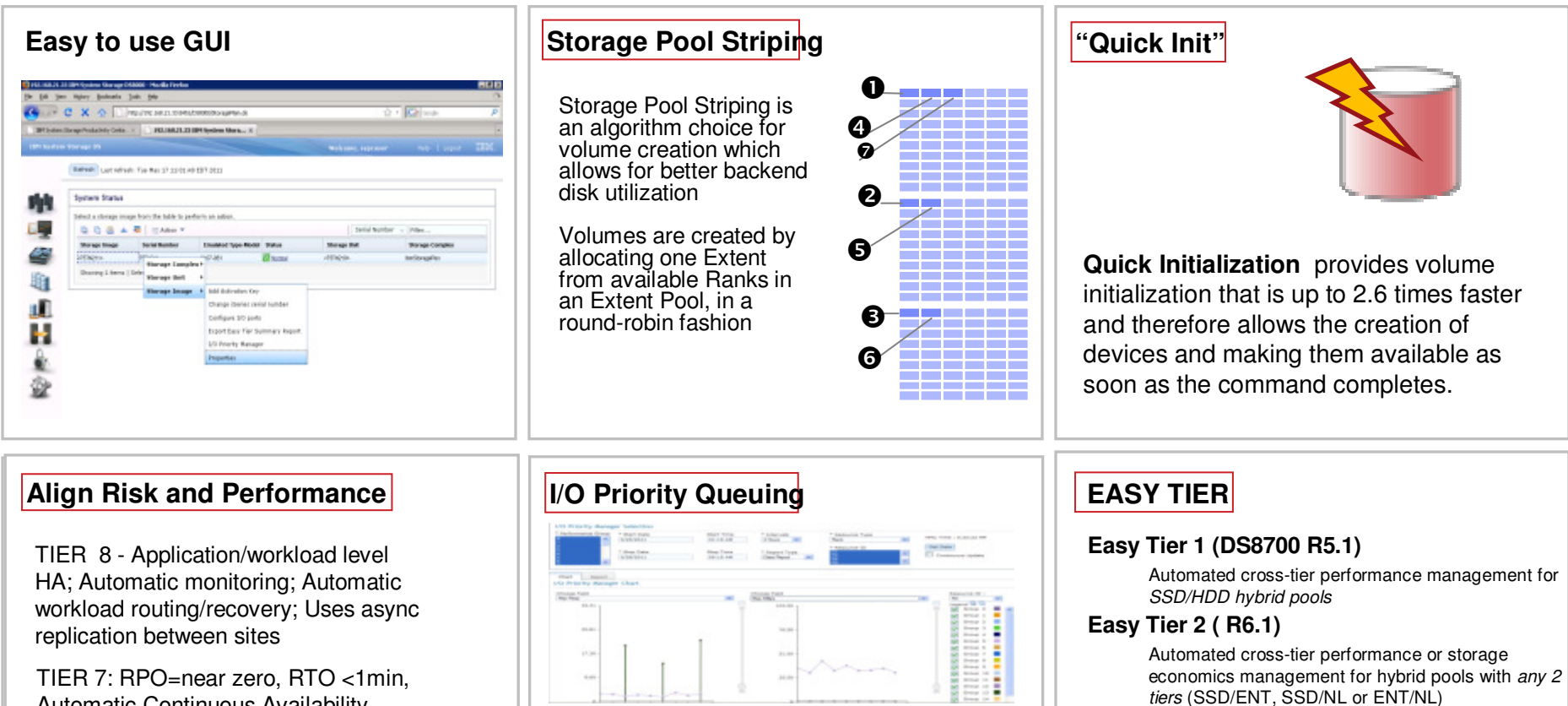

 $S_n = \frac{1}{n} \sum_{i=1}^{n} \frac{1}{n} \sum_{i=1}^{n} \frac{1}{n} \sum_{i=1}^{n} \frac{1}{n} \sum_{i=1}^{n} \frac{1}{n} \sum_{i=1}^{n} \frac{1}{n} \sum_{i=1}^{n} \frac{1}{n} \sum_{i=1}^{n} \frac{1}{n} \sum_{i=1}^{n} \frac{1}{n} \sum_{i=1}^{n} \frac{1}{n} \sum_{i=1}^{n} \frac{1}{n} \sum_{i=1}^{n} \frac{1}{n} \sum_{i=1}^{n} \frac{1}{n} \sum_{i=1$ Automatic Continuous Availability

TIER 6: RPO=Near Zero, RTO <1Hr. to 4 hours, Manual Disk or Tape Data Mirroring

TIER 4: RPO > 15 min. RTO= 4+ hours, efficient use of the state of the storage capacity.<br>Manual PiT or SW Data Replication.

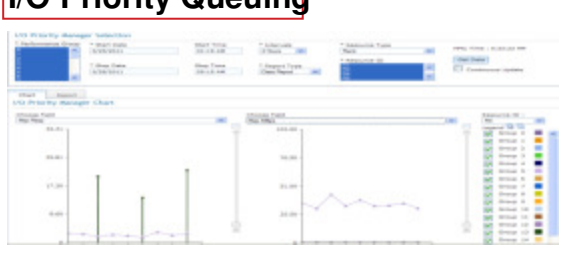

 I/O Priority Manager attempts to make sure the most import I/O operations get serviced when a given rank is overloaded by the workload on the storage system

#### **Easy Tier 3 (R6.2)**

Automated cross-tier performance and storage economics management for hybrid pools with 3 tiers (SSD/ENT/NL)

#### **Easy Tier 4 (R6.3)**

Support for encryption capable environments

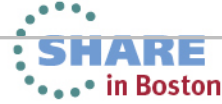

#### **WLM Support for I/O Priority Manager in DS8K Series**

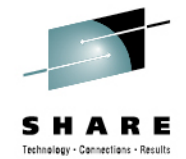

- • **WLM collaborates with the I/O Priority Manager in DS8K storage servers.** 
	- **This feature is supported on IBM System Storage® DS8K series, and requires a DS8K licensed machine code**
- **WLM sends I/O Priority Manager information about the goal fulfillment and importance of z/OS**  •**workloads (service classes).**
- • **Passing these performance parameters to the storage server enables the I/O Priority Manager to determine which I/O requests are more important than others and which I/O requests need to be processed faster to fulfill the performance goals defined for the corresponding workload in z/OS.**
- • **Using the passed information from WLM, the I/O Priority Manager throttles I/O requests of workloads which exceed their goals to help I/O requests of workloads which do not fulfill their goals.**
- •**New IEAOPT parameter STORAGESERVERMGT={YES|NO}**

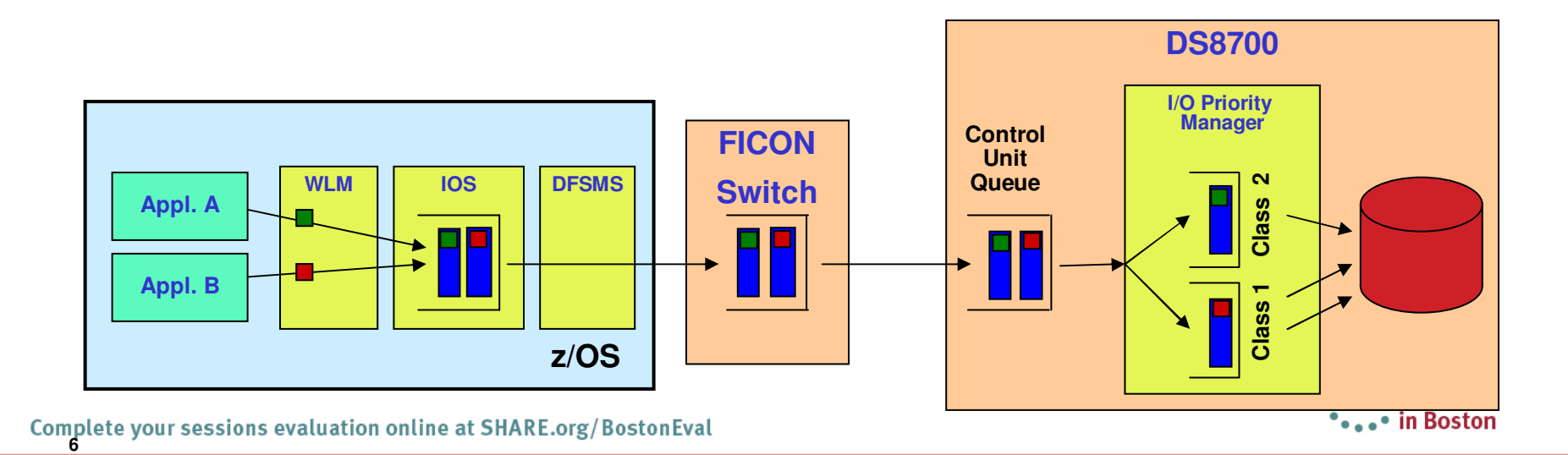

#### **DS8870 IBM Easy Tier**

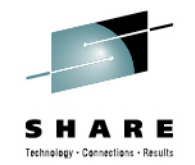

#### **Storage Tier Optimization**

- **Monitors performance of each 'extent' (1 GB, sub-volume level or 3390-1 equivalent) to determinethe data 'temperature'**
- **Creates extent migration plan for optimal data placement every 24 hours based on performance statistics**
- **Migrates extents within an extent pool according toplan over 24-hour period**
- **A limited number of extents are chosenfor migration every 5 minutes**

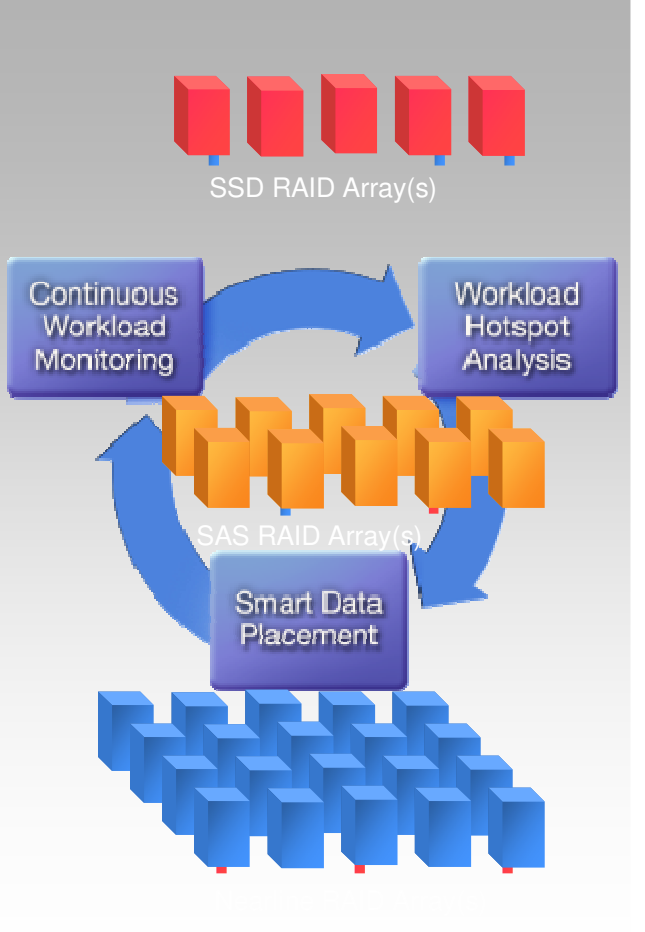

7

#### **IBM Self-Optimizing Storage with Easy Tier**

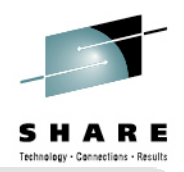

#### **Easy Tier balances performance and cost automatically**

**Performance**

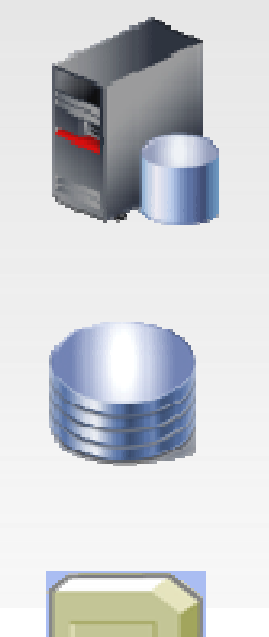

**Cost**

- Automatic movement of data to the right disk tier to balance cost and performance
- Continuous rebalancing **within** each tier to maintain peak performance across all drives
- Maximum benefit when Easy Tier extends beyond the disk system

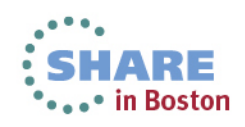

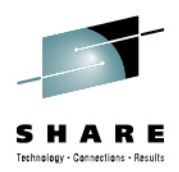

**DS8870 + z/OS Synergy - Business Continuity**

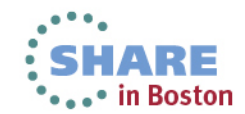

Complete your sessions evaluation online at SHARE.org/BostonEval

#### **GDPS Solutions**

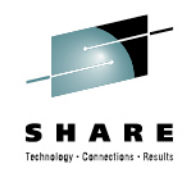

**There are multiple GDPS service products under the GDPS solution umbrella to meet various customer requirements for Availability and Disaster Recovery**

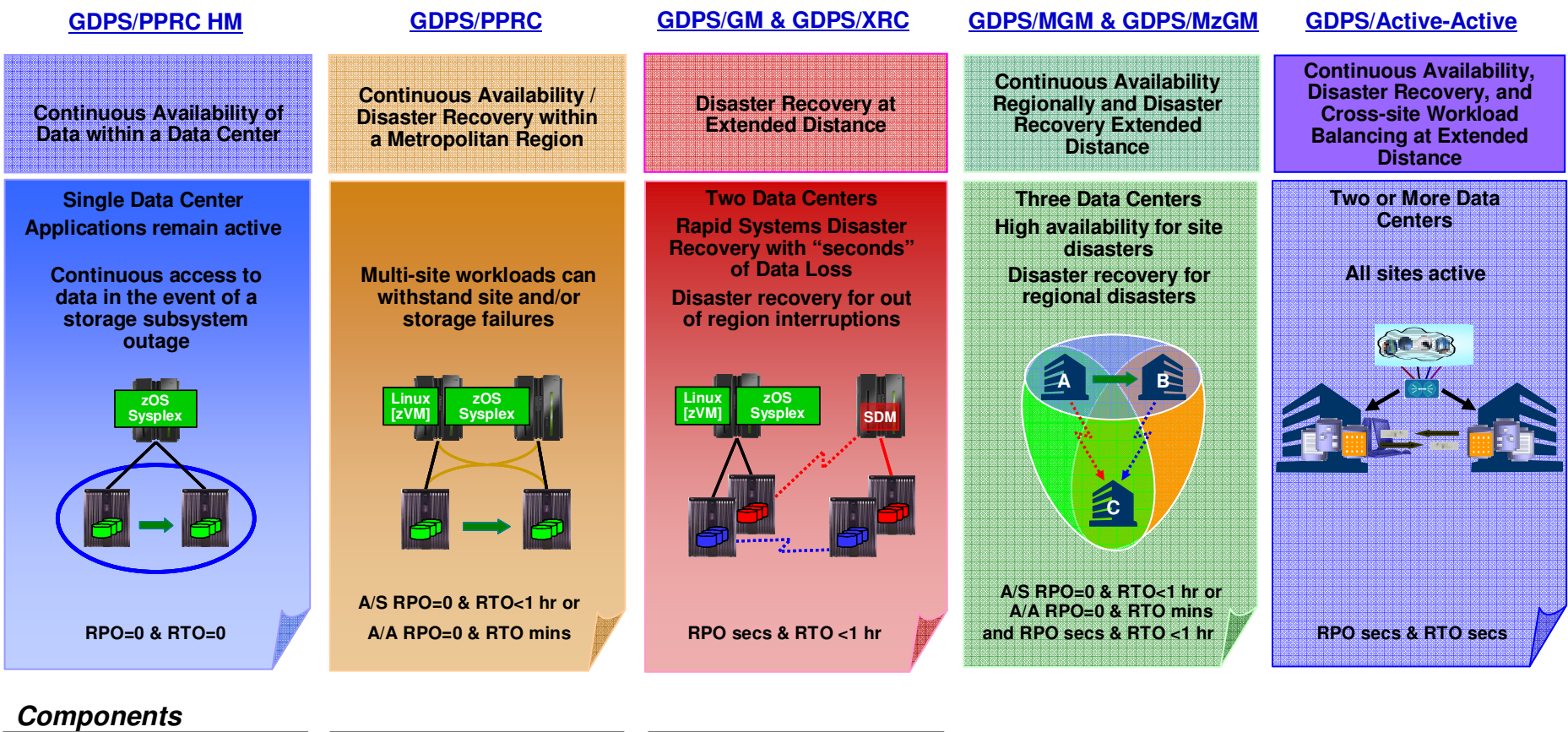

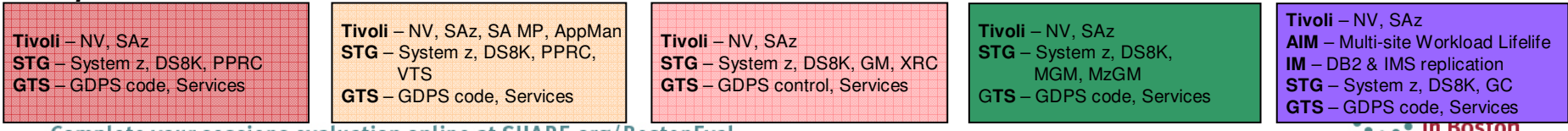

**10**

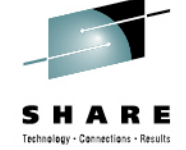

#### **z/OS Active / Active at Distance – Concept & Value**

- •**Active/Active Sites is positioned as the next generation of GDPS**
- **Sites separated by unlimited distances, running same applications and having the** •**same data to provide cross-site Workload Balancing and Continuous Availability / Disaster Recovery**
- •**Customer data at geographically dispersed sites kept in sync via replication**
- •**Configurations: Active/Standby, Active/Query (SOD)**

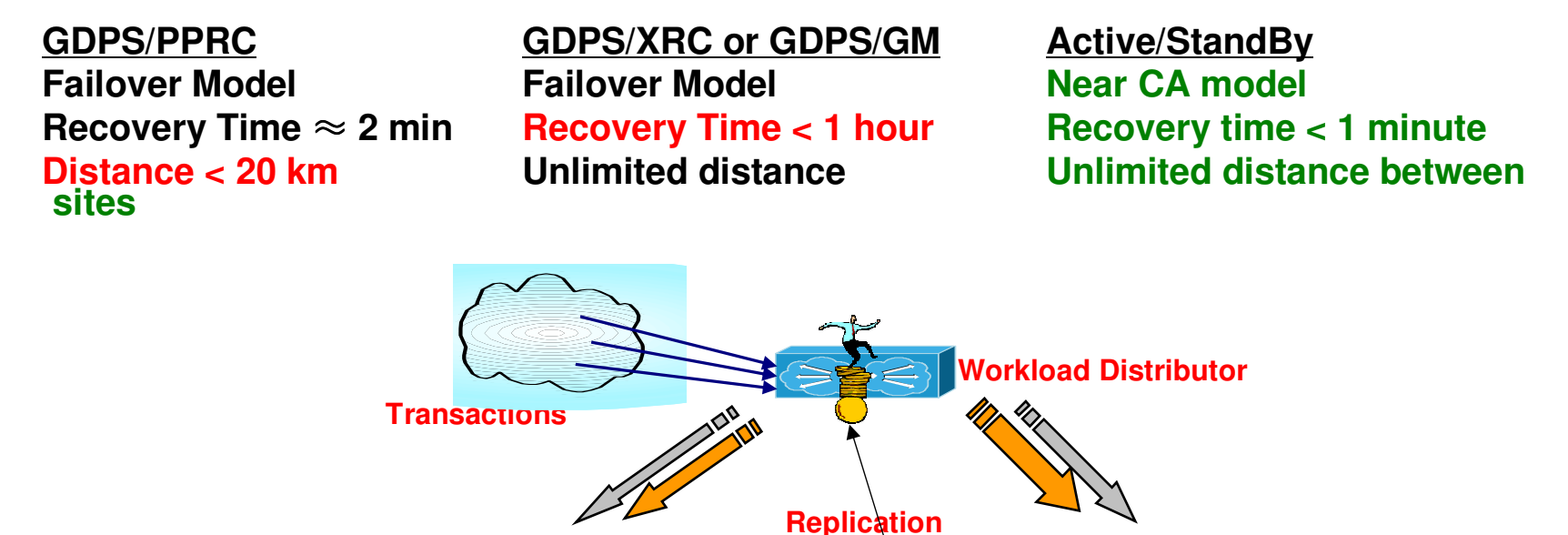

**REAL** 

**Controller**

❤

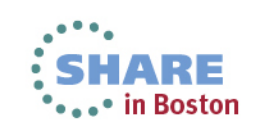

**IMVSAMS**

**DB2**

Complete your sessions evaluation online at SHARE.org/BostonEval **11**

**IMVSAMS**

**DB2**

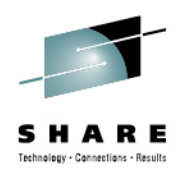

#### **DS8870 + z/OS Synergy**

#### **- Recent Synergy Enhancements**

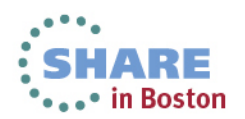

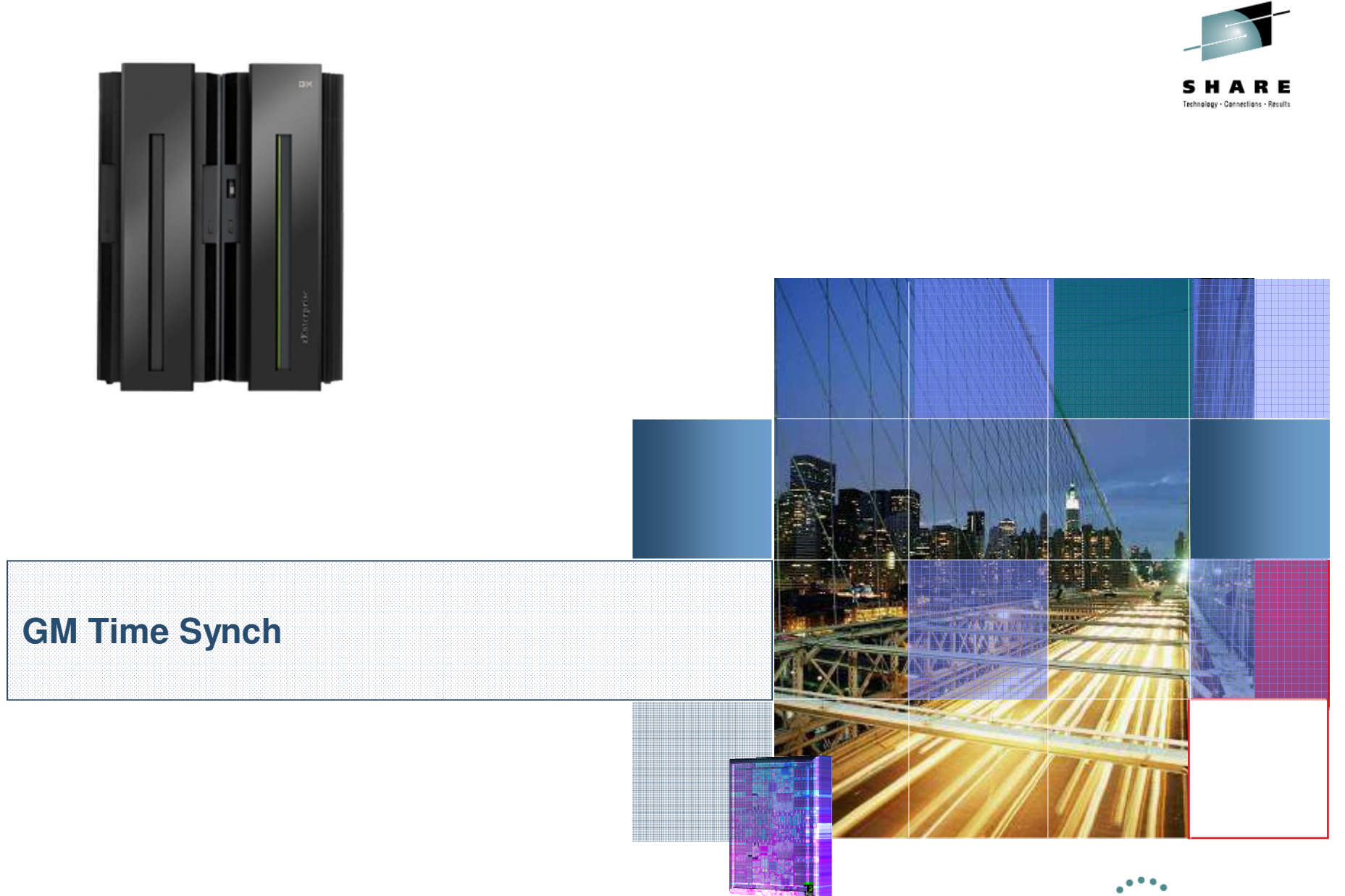

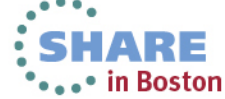

Complete your sessions evaluation online at SHARE.org/BostonEval

## **Active/Active with Software Replication**

- • GDPS Active/Active (A/A)
	- Problem = Distributed workload not consistent with System batch or other replicated data in A/A configuration after disaster

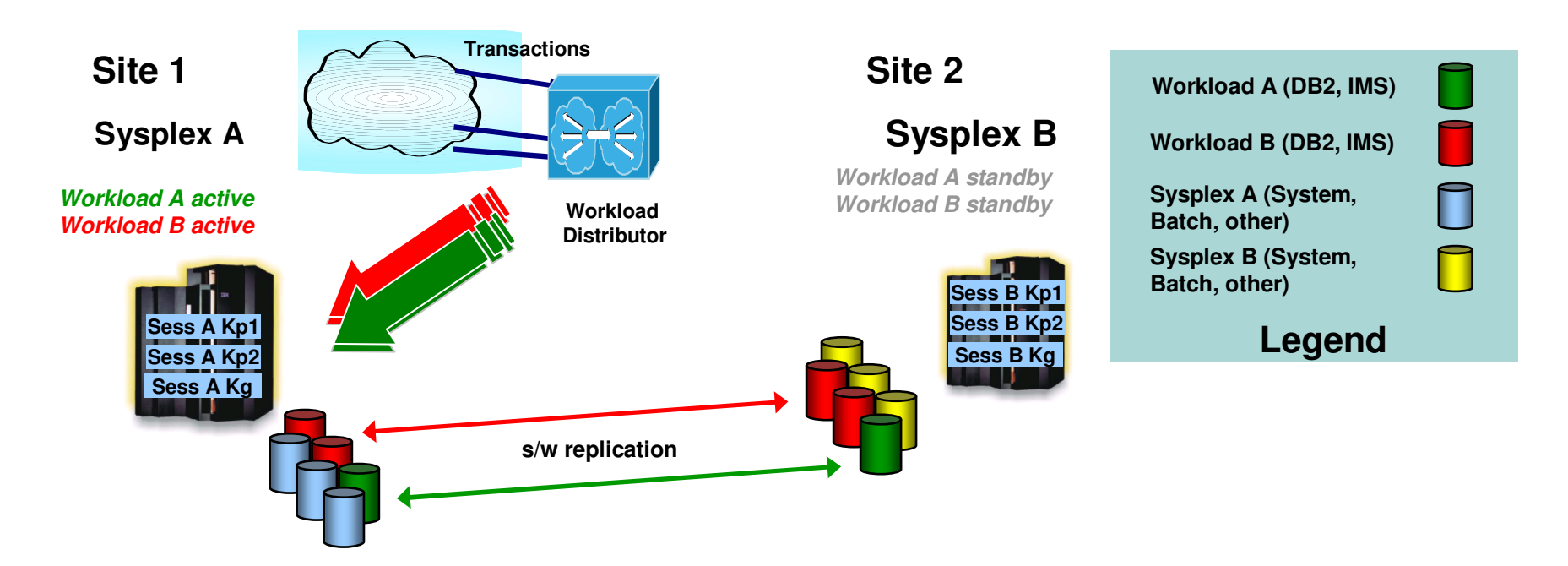

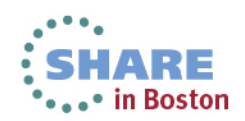

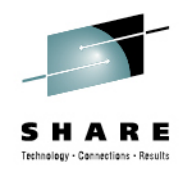

- • GDPS Active/Active (A/A)
	- Solution = integrate disk replication into the A/A environment
	- •Global Mirror (GM) integrated with software based replication

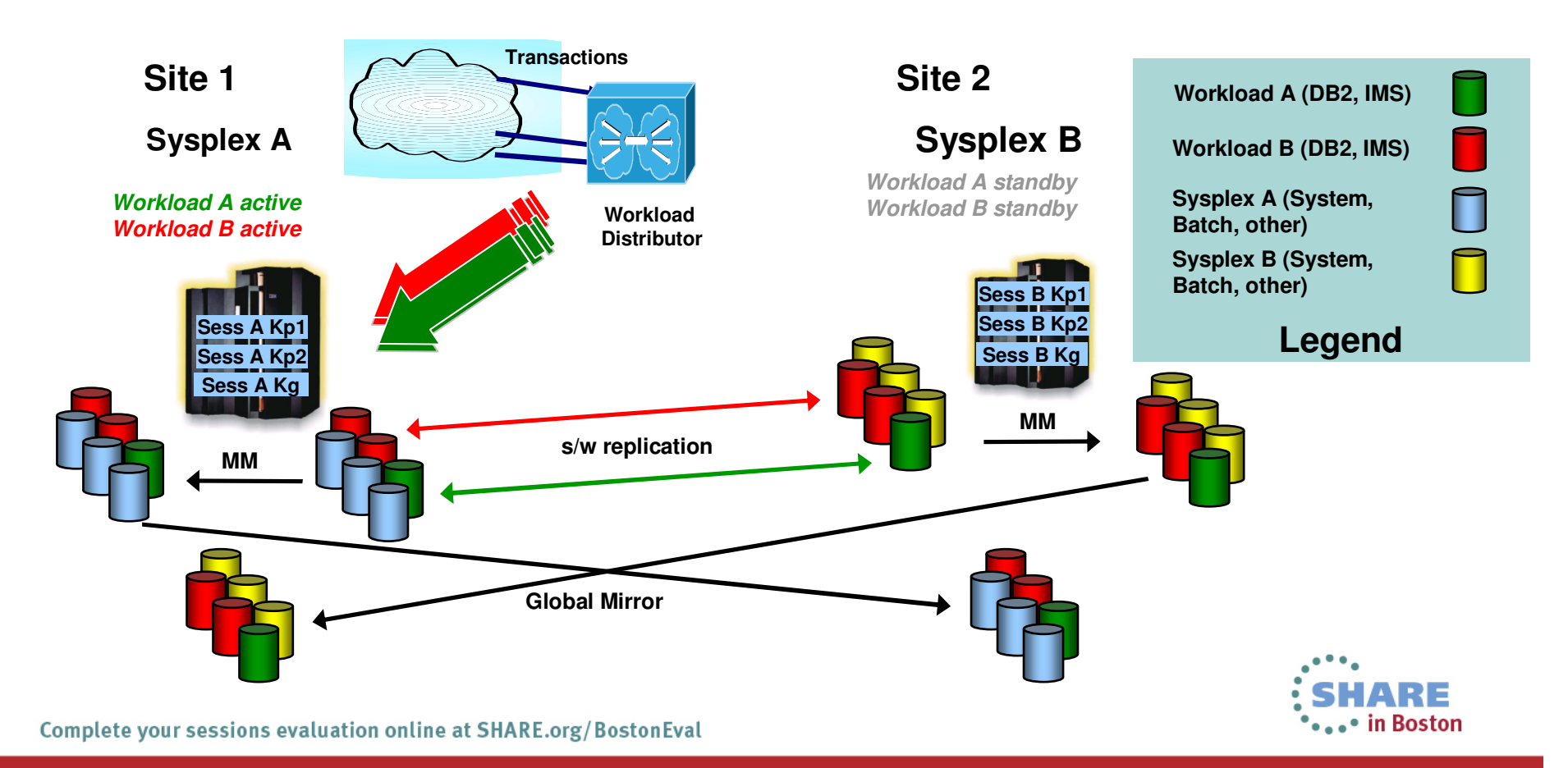

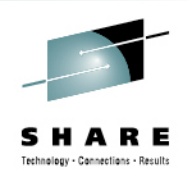

- • Replication techniques use different clocks
	- Software replication time stamps = sysplex time reference
	- $\bullet$ Global Mirror consistency group time = DS8K clock
	- •Different mechanisms unaware of other time references
- Time synch function provides reference for GM to derive sysplex time
	- Leveraging existing behavior
		- Host timestamps read and write I/Os
	- I/O timestamps used to obtain the sysplex clock time
		- GM can report the consistency time based on the sysplex time

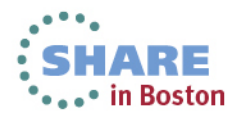

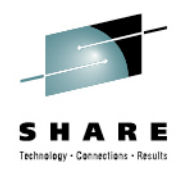

- • Get sysplex name for system
	- Set System Characteristics (SSC) identifies sysplex name toSFI
	- GM session START/RESUME modified to allow specification of sysplex name
	- Timestamped I/O from the associated sysplex name used by GM master to calculate
		- Current sysplex time
		- Delta between SFI and sysplex clocks
		- Drift

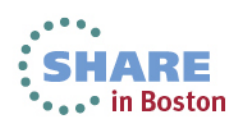

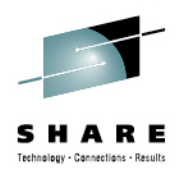

- • Consistency group (CG) formation
	- GM master estimates the current sysplex time
		- Applies delta to the current SFI clock value.
	- Calculated sysplex time used as FlashCopy sequence number during consistency group formation
- $\bullet$  Disaster at the GM primary:
	- CG at remote site contains consistent copy of data at a known sysplex time
		- Used as PiT reference to recover with software based replication

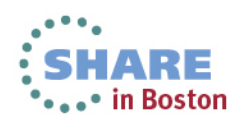

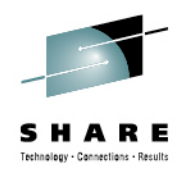

RQUERY ACTION(GMLSTAT) RQUERY Output Devn(0F41) SCHSET(0) Action(GMLSTAT) Version(003) \*\*\*\*\*\*\*\*\*\*\*\*\*\*\*\*\*\*\*\*\*\*\*\*\*\*\*\*\*\*\*\*\*\*\*\*\*\*\*\*\*\*\*\*\*\*\*\*\*\*\*\*\*\*\*\*\*\*\*\*\*\*\*\*\*\*\*\*\*SNbr GMLStat GoodCg Pct CrnBadCG TotBadCG LastGoodCGSCntlClock --33 Running 00000586 85 00000000 000000F1 26 Mar 2013 12:22:27 Master: Serial SSID LSS CGInt CGDrn CrdInt ------------0001075BDR31 0D 0 30 50 BadCGrpFormation: When Serial SSID LSS Reason Activity Last 0001075BDR31 ???? FF InvaldSpTm RunInPrg Prev 0001075BDR31 ???? FF InvaldSpTm RunInPrg First 0001075BDR31 ???? FF InvaldSpTm RunInPrg CurrentSCntlClock CurrentGMTClock --------------------26 Mar 2013 12:22:27 26 Mar 2013 12:23:03 CurrentSysplexClock Drift LastGoodCGSysplexClock SysplexName 26 Mar 2013 12:23:01 1 26 Mar 2013 12:23:01 LOCAL \*\*\*\*\*\*\*\*\*\*\*\*\*\*\*\*\*\*\*\*\*\*\*\*\*\*\*\*\*\*\*\*\*\*\*\*\*\*\*\*\*\*\*\*\*\*\*\*\*\*\*\*\*\*\*\*\*\*\*\*\*\*\*\*\*\*\*\*\*

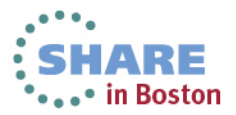

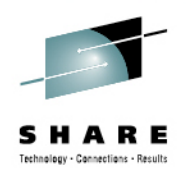

- **Available in DS8870 ucode release 7.1**
- **Enablement support available via APAR OA39733**
- • **Exploitation in GDPS ACTIVE/ACTIVE with software based replication (QREP)**

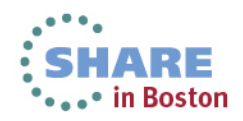

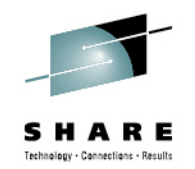

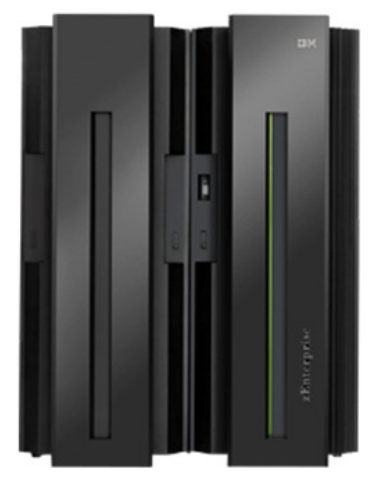

#### **Non-Disruptive State Save Support (NDSS) / On Demand Dump (ODD)**

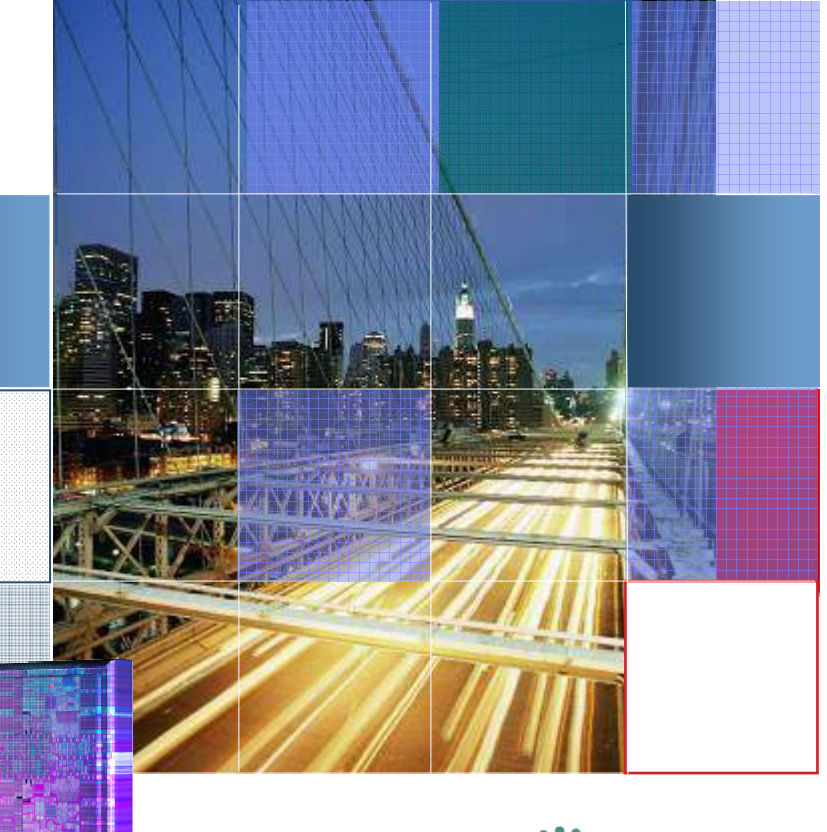

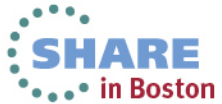

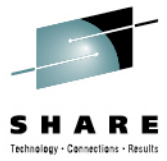

- •STATESAVE = Disk controller dump of internal structures for diagnostics
- • Problem: Traditional statesave
	- $\bullet$ Storage Facility Image (SFI) wide operation
	- • Causes a warmstart of the SFI
		- Holds all I/O on the cluster for several (~ 5) seconds
	- $\bullet$ • Traditional statesaves typically avoided due impacts • Loss of FFDC
- • Automatic statesave on error or via operator command
	- $\bullet$  Statesave taken internally on certain XRC error conditions
		- Subject to XRC PARMLIB SCTRAP / SCTRAP2 settings
	- • Operator command
		- F ANTAS000,SCTRAP ON
		- F ANTAS000,STATESAVE xxxx 0

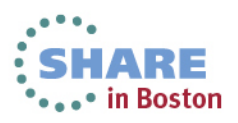

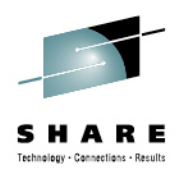

- Solution: NDSS (ODD)
	- Captures dump of critical structures (statesave) without warmstart
	- XRC PARMLIB option: SCDUMPTYPE(NDSS)\*\*
		- Now use NDSS for XRC error conditions
		- Only applies to XRC internally invoked statesaves
	- $\bullet$  Operator command option added for NDSS\*\*
		- F ANTAS000,STATESAVE xxxx 0 <mark>N</mark>
			- N indicates NDSS
			- Without N, traditional statesave•
- \*\*Not subject to SCTRAP setting
	- New ANTRQST (API) request type STATESAVE / ANTTREXX command **STATESAVE** 
		- GDPS exploiting at unplanned hyperswap
		- IOS exploiting via new SLIP command option
			- in z/OS V2R1
	- •Allowed 1 every 5 minutes and 10 per 24 hour period

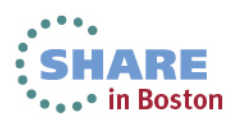

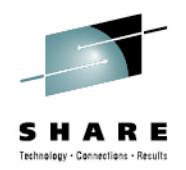

- $\bullet$  ANTRQST and ANTTREXX new request types
	- ANTRQST:
		- ILK=ESSRVCS REQUEST=STATESAVE
	- ANTTREXX:
		- Using provided sample ANTFREXX STATESAVE DEVN(xxxx)
	- •Supports devices in alternate subchannel set using existing SUBCHSET keyword
- •Only Required keyword: DEVN
- • Optional Keywords
	- •No validation
	- •Allows specification of data to be stored in dump related to error or particular processing being done
	- SESSION
	- •TYPE
	- LSS•
	- $\cdot$  CCA •
	- FUNC
	- CALLER•
	- SEQNO •
	- DIAGRETC
	- DIAGREAS
	- TIME
	- TITLE
	- NDSS(YES | NO) •
		- Allows for NDSS or traditional statesave

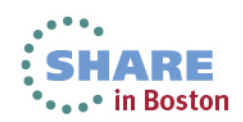

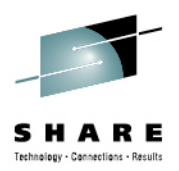

- • **NDSS = software/hardware term**
	- **also called On Demand Dump (ODD) by hardware**
- • **Dump naming convention** 
	- $\bullet$ **cpssdump01\_ODDdump**
- •**Available in DS8870 ucode release 7.1**
- •**Enablement support available via APAR OA38314**
- •**Exploitation support in GDPS**
- **Exploitation support in SLIP command in z/OS V2.1**•

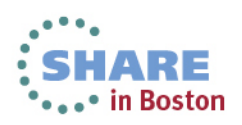

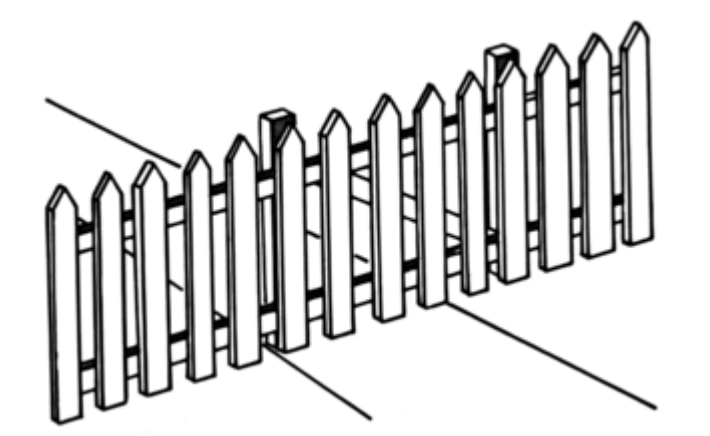

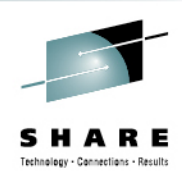

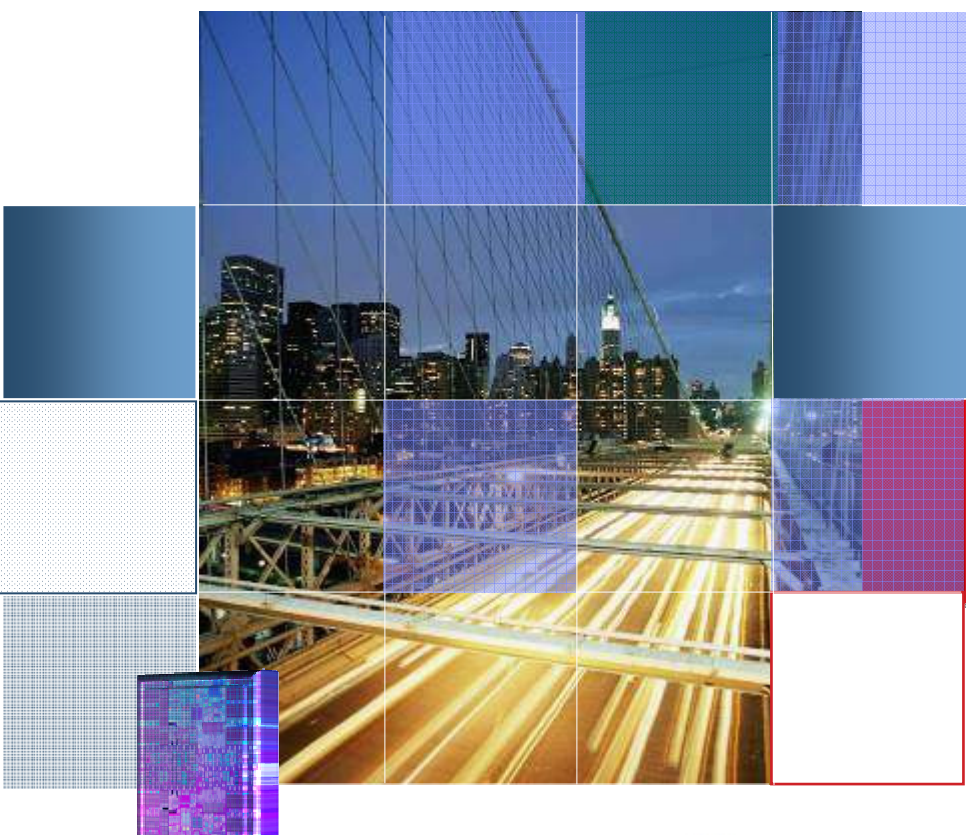

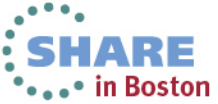

Complete your sessions evaluation online at SHARE.org/BostonEval

- $\bullet$  Problem:
	- After a swap to alternate/secondary devices, not all devices at original production site likely have not failed, so some may still be accessible
		- Could be planned or unplanned
	- There have been instances where user has accidentally accessed an 'old' primary device, resulting in a data integrity issue
	- $\bullet$ Accessing down level data  $=$  data integrity issue

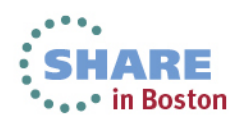

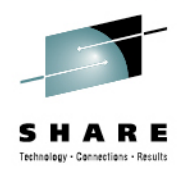

- • Solution:
	- New function to prevent unintended IO to devices
	- Putting a device in a soft fenced state will prevent most subsequent I/Os
		- All reads/writes, most 'active' commands
		- Queries allowed
- $\bullet$  Primary use case:
	- $\bullet$  Isolate all of the old PPRC primary volumes after a HyperSwap or site failover
- Soft Fence state reset automatically on Failback

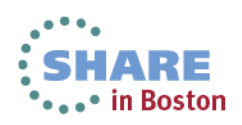

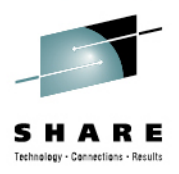

#### • **New ANTRQST and ANTTREXX ILK=PPRC REQUEST=FENCE**

- Required Keywords
	- DEVN
	- ACTION(FENCE | UNFENCE)
- Key Optional keywords
	- SCOPE(<u>DEV</u> | LSS | MASK)<br>• MASK
	- MASK
- ICKDSF
	- parameters added to the CONTROL command to clear a •soft fenced state

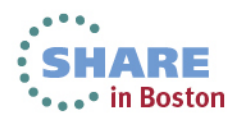

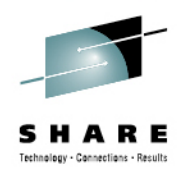

• PPRC Query changes• TSO CQUERY

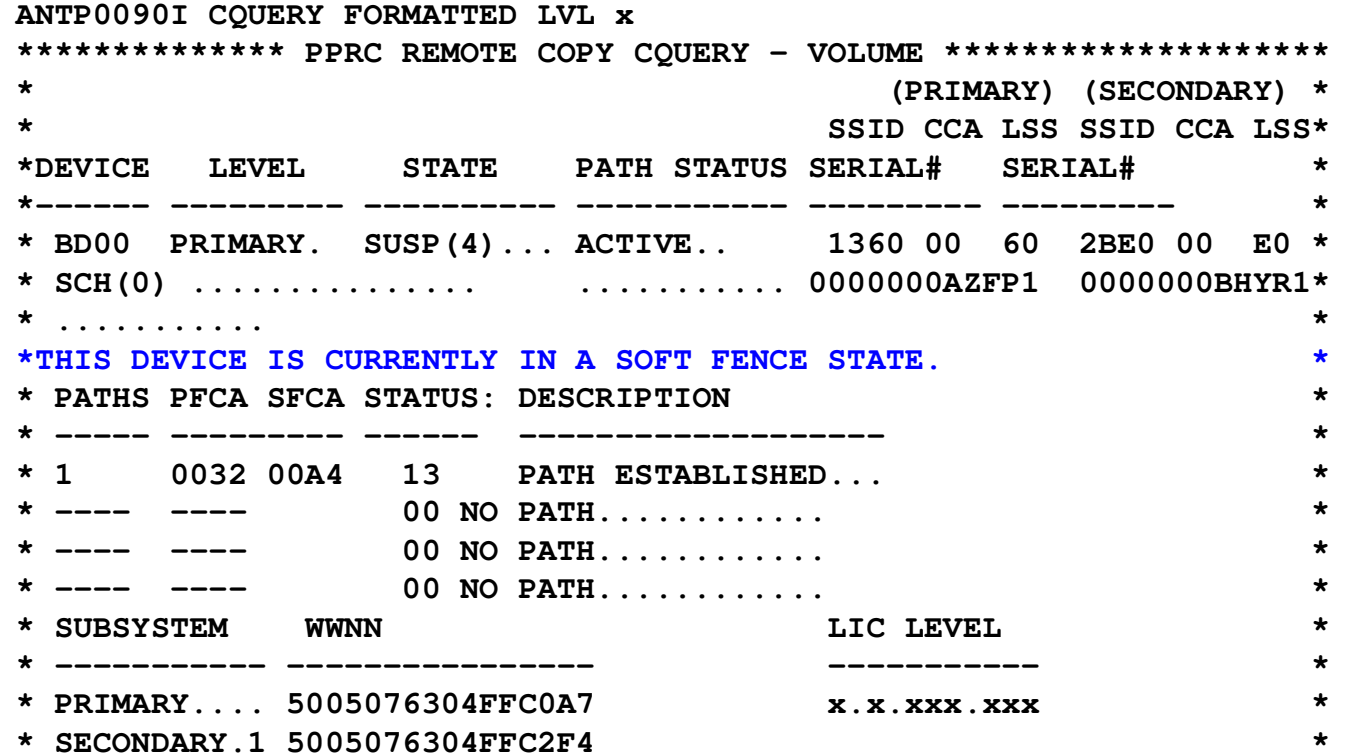

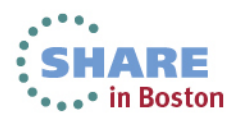

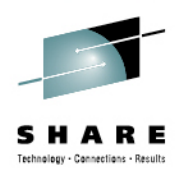

• ICKDSF

CONTROL UNIT(9000) SCOPE(DEV) SERIAL(ZA951) CLEARFENCE ICK00700I DEVICE INFORMATION FOR 9000 IS CURRENTLY AS FOLLOWS:

PHYSICAL DEVICE = 3390 STORAGE CONTROLLER = 3990 STORAGE CONTROL DESCRIPTOR = E9 DEVICE DESCRIPTOR = 0E ADDITIONAL DEVICE INFORMATION = 4A001F3C TRKS/CYL =  $15$ , # PRIMARY CYLS = 3339 ICK04035I DEVICE IS IN A SOFT FENCED STATEICK04000I DEVICE IS IN SIMPLEX STATE ICK00091I 9000 NED=002107.900.IBM.75.0000000ZA951 ICK00001I FUNCTION COMPLETED, HIGHEST CONDITION CODE WAS 0

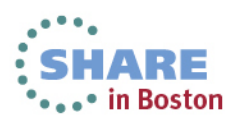

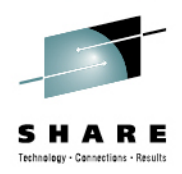

- **Exploited by GDPS and TPC-R**
- **Available via APARs** 
	- **OA40510 (SDM)**
	- PM76232 **(ICKDSF)**
- **Requires DS8870 R7.1 microcode**

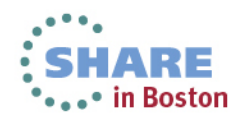

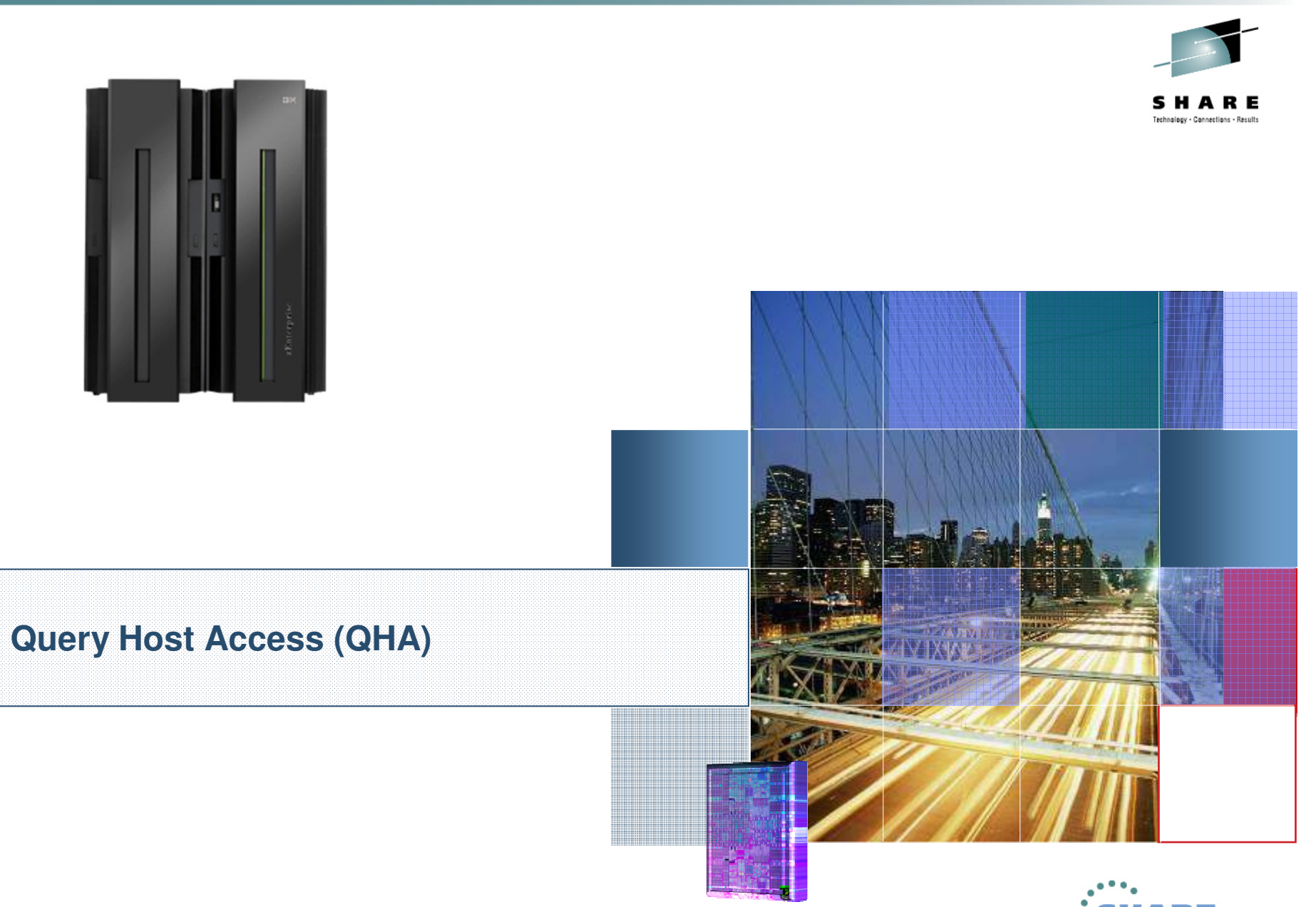

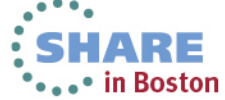

Complete your sessions evaluation online at SHARE.org/BostonEval

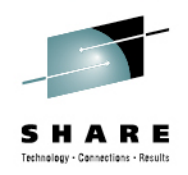

- Problem:
	- Unless specifically requested via keyword, FlashCopy and PPRC establishes fail if target/secondary is grouped (online)
	- No easy way to tell where a particular device may have path groups established or reserved

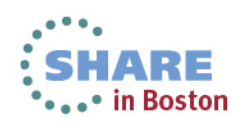

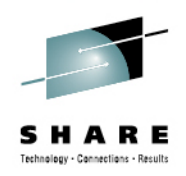

- Solution:
	- Provide ability to query a device and obtain any currently established path groups or reserves
	- Query Host Access to Volume provides:
		- CKD Path Group information
		- SCSI Reservation information
		- Capability to query of any device in a cluster
			- using access device in same cluster
	- GDPS will use the new ANTRQST capability to provide monitoring
	- Several z/OS components exploiting capability in future function 'under the covers'

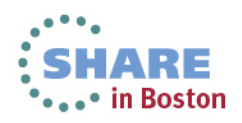

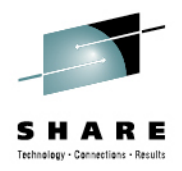

- ANTRQST
	- New ILK=ESSRVCS REQUEST=QHA
- ANTTREXX support
	- ANTFREXX QHA
- Query results data mapped by new macro
	- hlq.MACLIB(ANTQHA)
- Ability to protect command via new RACF Facility class
	- STGADMIN.ANT.ESS.QHA
- ICKDSF
	- ANALYZE command

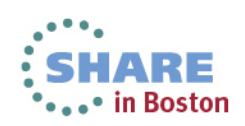

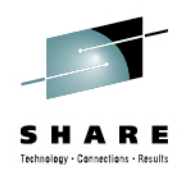

### • **Example TREXX call**

- ANTFREXX QHA DEVN(F60) QRYSIZE(128) QRYINFO()
- Output
	- TREXX calls can give dump formatted output

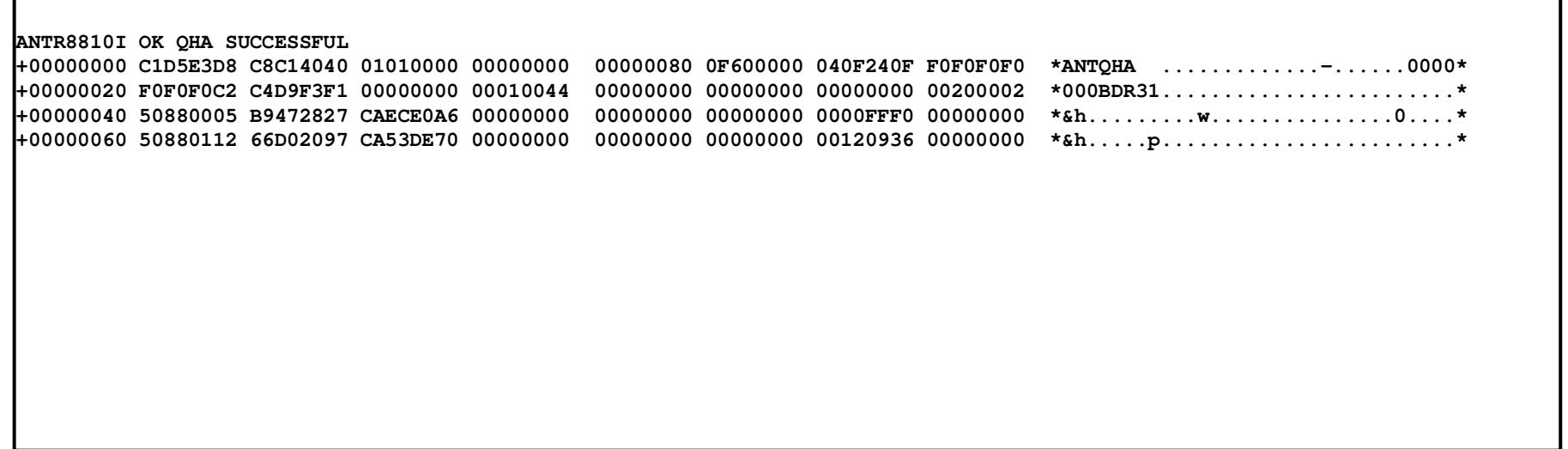

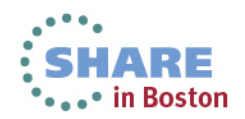

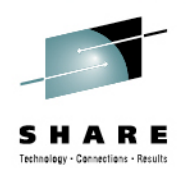

г

- $\bullet$  New optional parameters have been added to the ANALYZE command to obtain host access information.
- $\bullet$  ANALYZE UNIT(9000) NODRIVE NOSCAN HOSTACCESS(ALL) DEVADDR(X'01',X'07')

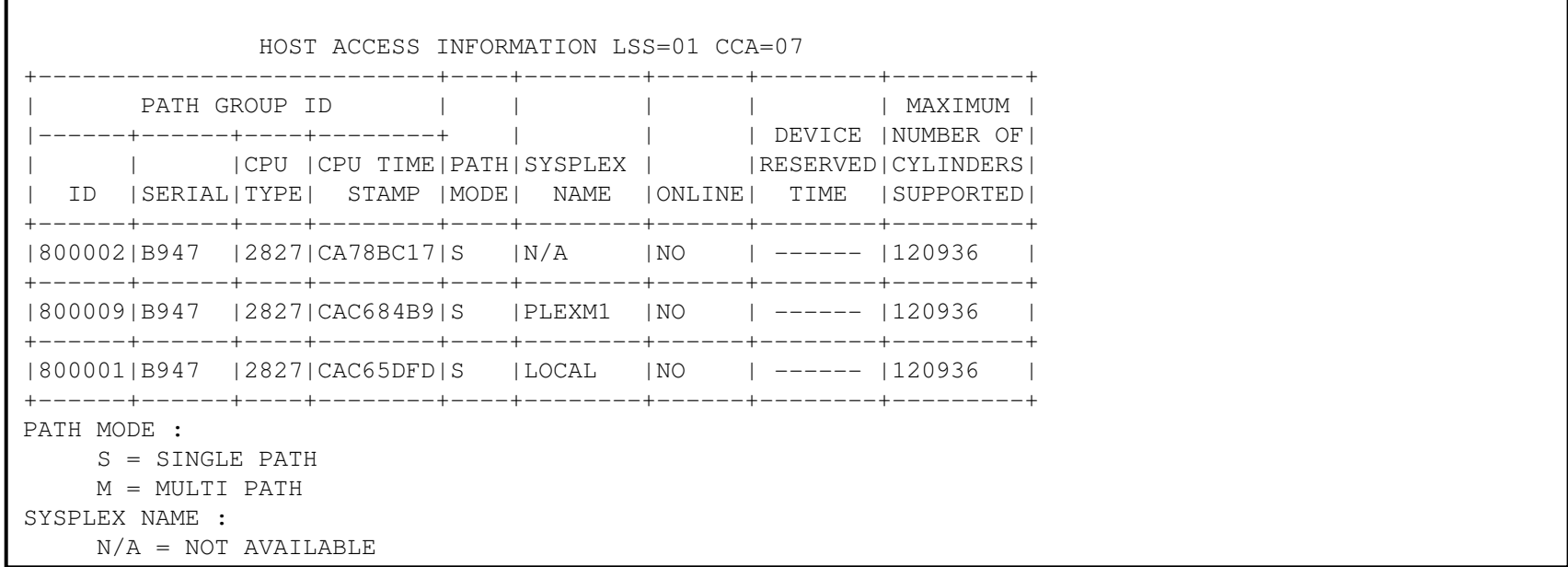

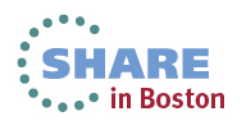

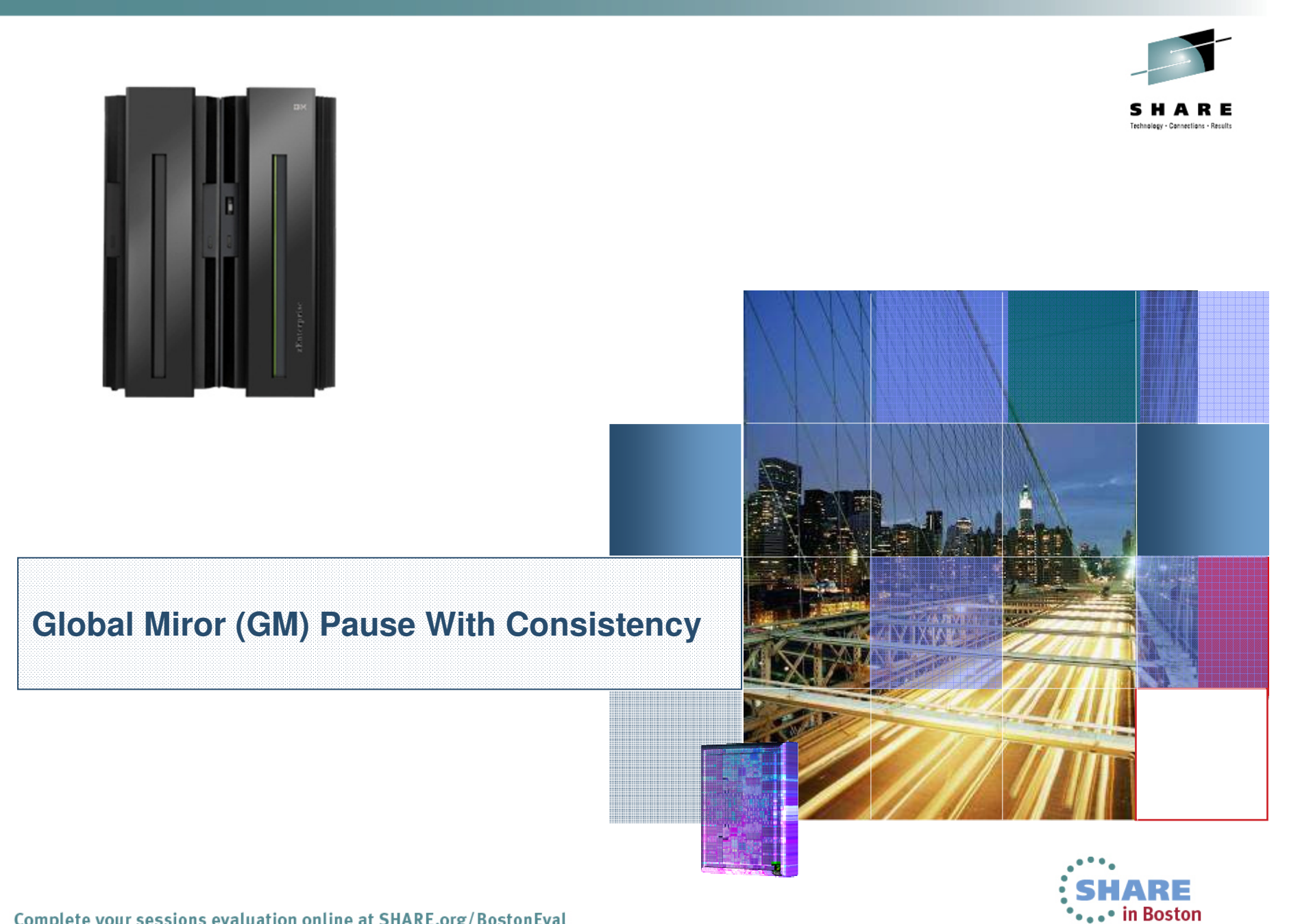

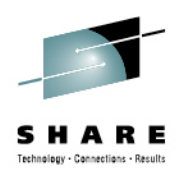

- Problem:
	- Typical Global Mirror Pause function:
		- Last consistency group (CG) is formed
			- Further CG formation stops
		- PPRC Global Copy relationships (in the GM session) continue transferring data to secondaries
			- Global Copy secondaries considered 'dirty copies'
			- Consistent data resides on FlashCopy targets taken during CG formation
		- D/R copies (on FlashCopy targets volumes) continue to age
		- Extra copy cannot be created using FlashCopy because the consistent data resides on a FlashCopy target

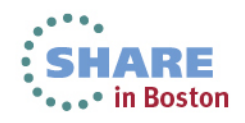

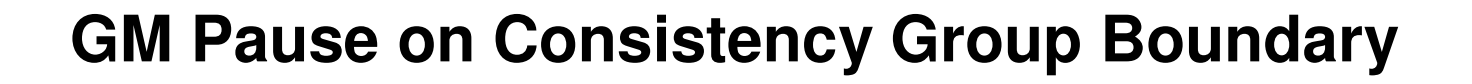

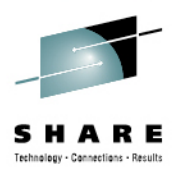

- $\bullet$  Problem continued:
	- $\bullet$  In order to take a consistent set of practice or backup copies from a GM secondary:
		- 1.Quiesce applications
		- 2. Pause GM
			- •data drained to secondaries during CG formation
		- 3.Suspend Global Copy while in a consistent state
		- 4. Resume applications
			- •Updates will result in out of sync bitmap tracking
		- 5.FlashCopy Global Copy secondaries
		- 6.Resync the suspended Global Copy pairs
		- 7.Resume GM
	- Time to get practice/backup copies  $\sim$  45 minutes for  $\sim$  2k pairs •

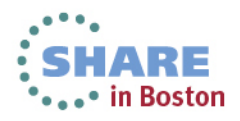

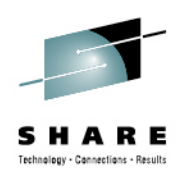

- • Solution:
	- • GM Pause with consistency:
		- 1. Issue a pause with consistency to the GM session
			- After CG formation, GM mechanism will suspend all •global copy pairs with secondaries in consistent state
		- Take the point in time copy from Global Copy secondary2.
		- 3. Resume the Global Mirror session
			- During RESUME, GM mechanism will unsuspend all •global copy pairs suspended during PAUSE
	- Time to get practice/backup copies  $\sim$  15 seconds for  $\sim$  2k •pairs

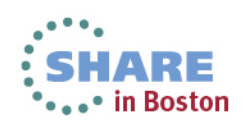

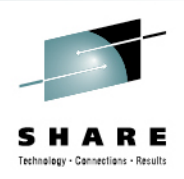

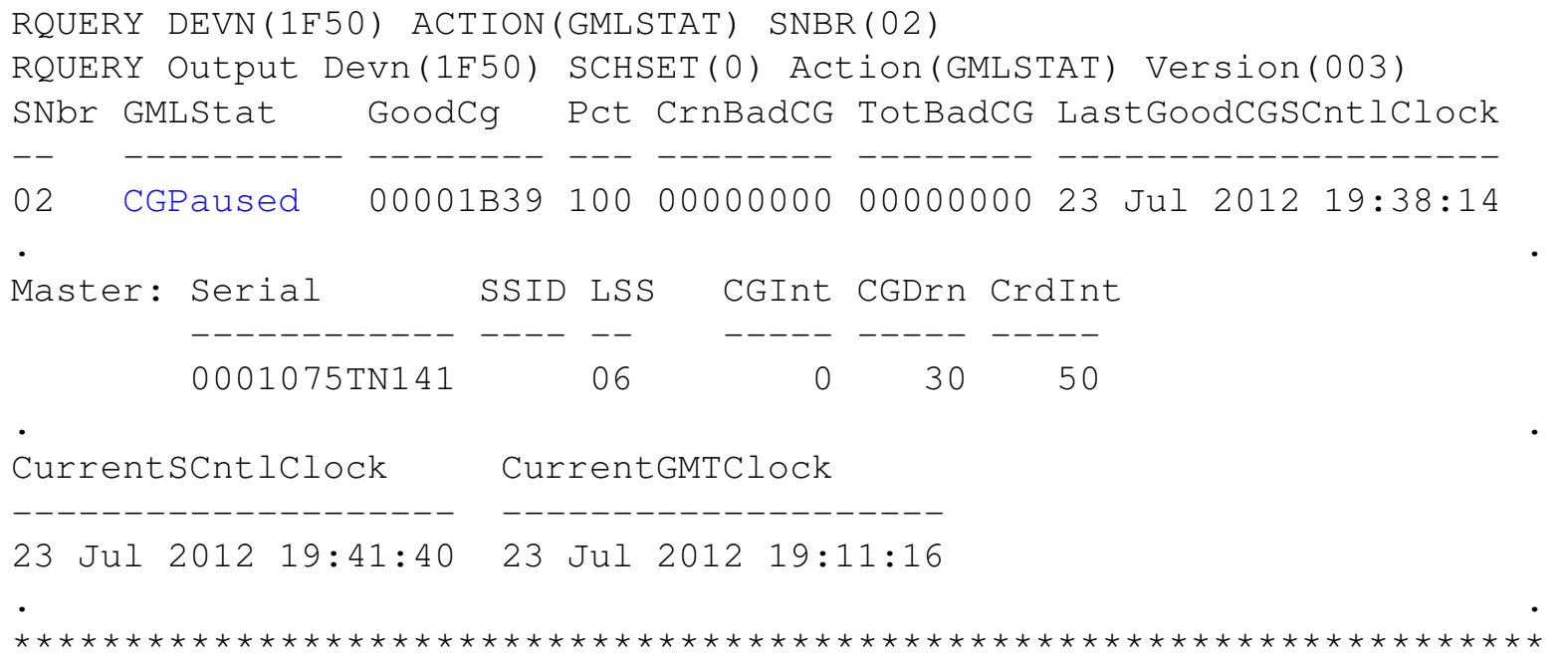

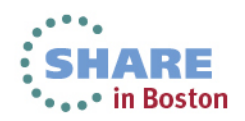

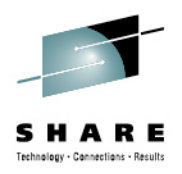

• New Status on TSO CQUERY

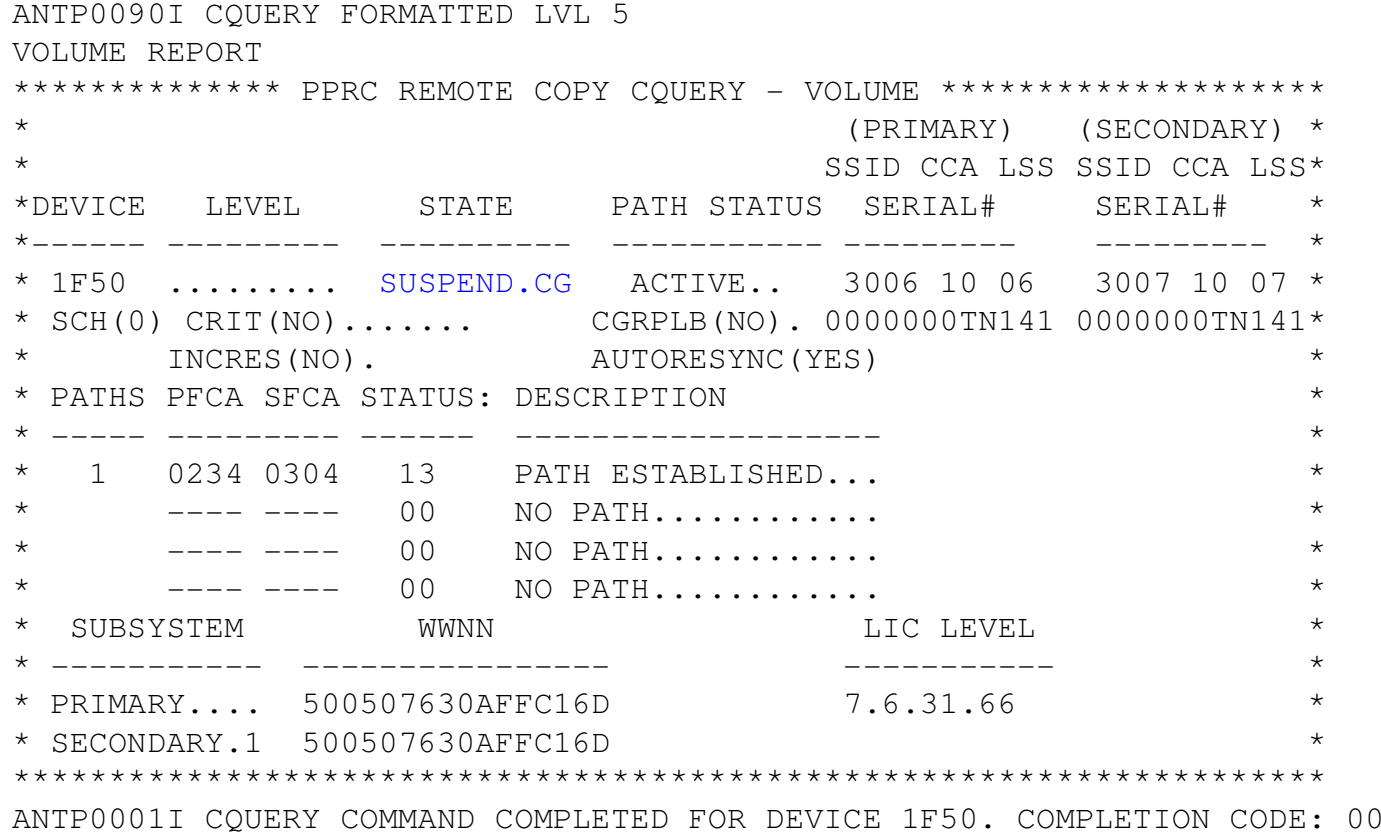

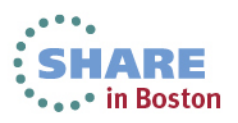

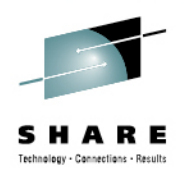

- **DS8k RPQ in July 2012**
- **Generally available in DS8k 7.1**
	- **Available via APARs**
	- **OA42410 (SDM)**
	- **PM81469 (ICKDSF)**
- **Exploitation support provided by GDPS**

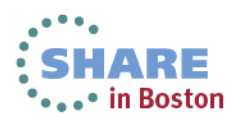

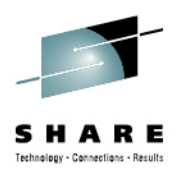

#### **Summary**

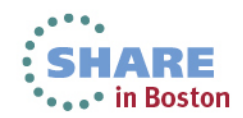

#### **System z and Storage Synergy**

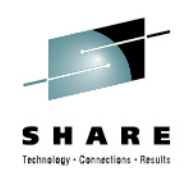

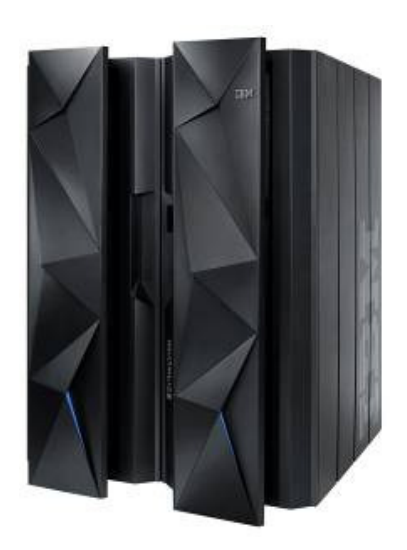

- •System z<sup>®</sup> is about maximizing availability, performance, consolidation, security, scalability, and more, to support mission-critical applications.
- •System z, especially z/OS®, likely provides more specialized storage functions to support these objectives than any other OS on the planet.

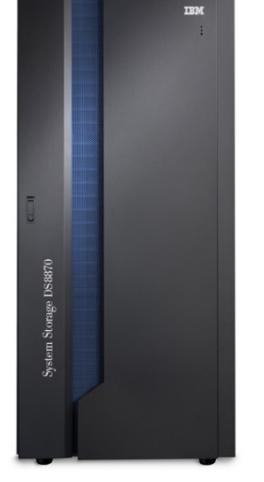

•These specialized functions work *only if* the disk system is designed to support them, and only if the disk and OS architects design solutions as a team

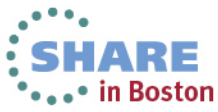

#### **Key Points**

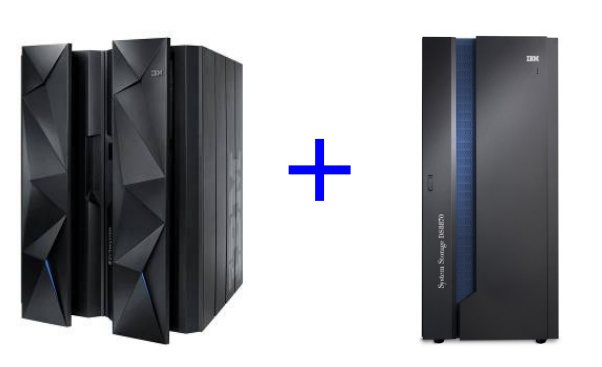

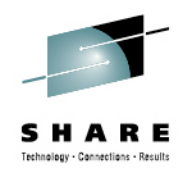

in Boston

- 1. IBM z/OS DS8000 synergy increases infrastructure effectiveness and efficiency
- 2. IBM is uniquely positioned to provide improved communications between storage and operating system
- 3. IBM z/OS DS8000 synergies delivers value to customers *today*

Innovation waits for no one. Do not forget that IBM is always staging for their next big enhancement and it has more stakes in this game as the provider of Mainframe servers, storage, and software than those who only supply the storage for the Mainframe. In addition, the importance of an obscure feature may be well known to IBM (internally) but not necessarily yet visible to or understood by competing vendors.

Before you make your next Mainframe storage procurement, take a close look at IBM's storage offerings. If you are looking to optimize your infrastructure, you'll be glad you did.

----- The Mainframe and Its Storage — The Search for Optimized Infrastructure, The Clipper Group, Report #TCG2010007LI

Complete your sessions evaluation online at SHARE.org/BostonEval 48

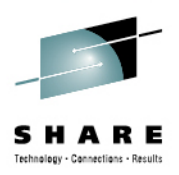

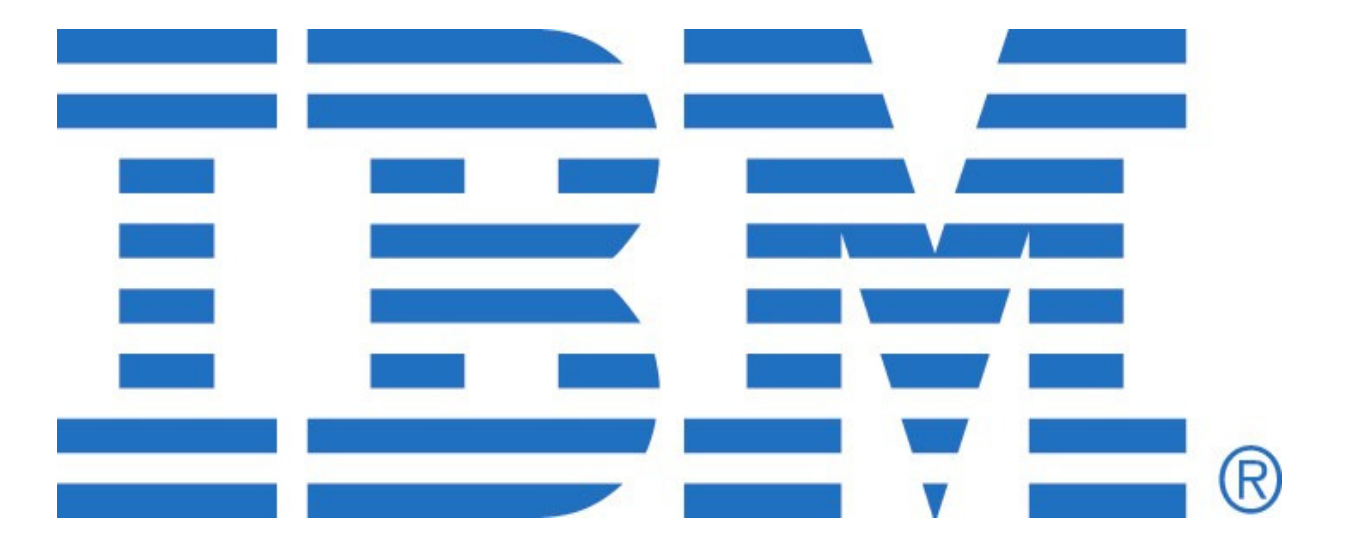

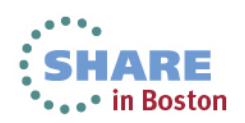

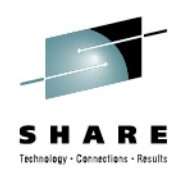

#### **Additional Information, References, Disclaimers andTrademarks etc.**

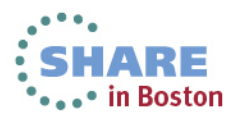

#### **References**

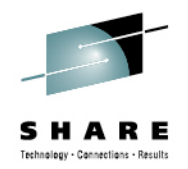

- • **TechDocs White Paper: IBM Handbook on Using DS8000 Data Replication for Data Migration http://www.ibm.com/support/techdocs/atsmastr.nsf/WebIndex/WP101716**
- • **TechDocs White Paper: IBM z/OS Multi-Site Business Continuity http://www.ibm.com/support/techdocs/atsmastr.nsf/WebIndex/WP101635**
- • **TechDocs White Paper: IBM DS8800 Data Consolidationhttp://www.ibm.com/support/techdocs/atsmastr.nsf/WebIndex/WP102100**
- • **TechDocs White Paper: IBM HyperSwap Technology April 2010 http://www.ibm.com/support/techdocs/atsmastr.nsf/WebIndex/WP101289**
- • **TechDocs White Paper: IBM System z and DS8000 z/OS Synergy http://www.ibm.com/support/techdocs/atsmastr.nsf/WebIndex/WP101528**
- • **Techdocs White Paper: IBM z/OS Data Corruption Trends & Directionshttp://www.ibm.com/support/techdocs/atsmastr.nsf/WebIndex/WP101804**
- • **Redpaper: IBM Storage Infrastructure for Business Continuity http://www.redbooks.ibm.com/abstracts/redp4605.html?Open**
- • **Redpaper: IBM System Storage DS8700 Easy Tier http://www.redbooks.ibm.com/Redbooks.nsf/RedpieceAbstracts/redp4667.html?Open**

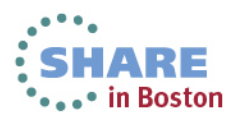

#### **Additional Information**

 **Web sites:**

**GDPS www.ibm.com/systems/z/gdps Parallel Sysplex www.ibm.com/systems/z/pso Bus Resiliency z www.ibm.com/systems/z/resiliency Bus Resiliency www.ibm.com/systems/business\_resiliencySystem z www.ibm.com/systems/z/hardwareStorage www.ibm.com/systems/storage** 

- **Redbooks**<sup>®</sup> **Redbooks® GDPS Family: An Introduction to Concepts and Capabilities www.redbooks.ibm.com/abstracts/sg246374.html?Open**
- **GDPS Web Site White Papers and Presentations**
	- **GDPS: The Ultimate e-business Availability Solution**
	- **IBM Implementation Services for GDPS/Global Mirror**
	- **GDPS Business Continuity Solutions**
	- **Consistency Groups in a Nutshell**
	- **DS6000™ / DS8000™ Data Replication**
	- **GDPS Solutions**

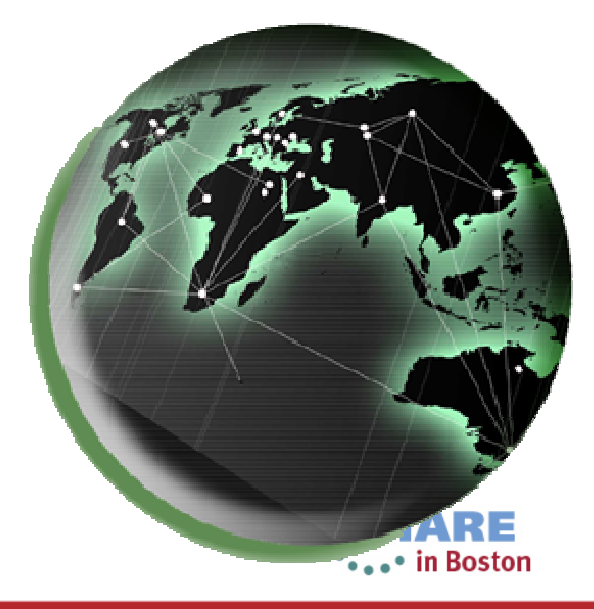

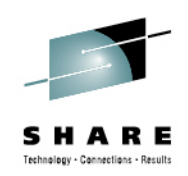

#### **Trademarks**

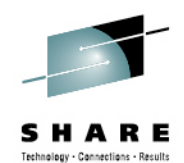

**The following are trademarks of the International Business Machines Corporation in the United States and/or other countries. For a complete list of IBM Trademarks, see www.ibm.com/legal/copytrade.shtml: AS/400, DBE, e-business logo, ESCO, eServer, FICON, IBM, IBM Logo, iSeries, MVS, OS/390, pSeries, RS/6000, S/30, VM/ESA, VSE/ESA, Websphere, xSeries, z/OS, zSeries, z/VM**

**The following are trademarks or registered trademarks of other companies**

**Lotus, Notes, and Domino are trademarks or registered trademarks of Lotus Development Corporation Java and all Java-related trademarks and logos are trademarks of Sun Microsystems, Inc., in the United States and other countriesLINUX is a registered trademark of Linux Torvalds UNIX is a registered trademark of The Open Group in the United States and other countries.Microsoft, Windows and Windows NT are registered trademarks of Microsoft Corporation. SET and Secure Electronic Transaction are trademarks owned by SET Secure Electronic Transaction LLC.Intel is a registered trademark of Intel Corporation\* All other products may be trademarks or registered trademarks of their respective companies.**

#### **NOTES:**

**53**

**Performance is in Internal Throughput Rate (ITR) ratio based on measurements and projections using standard IBM benchmarks in a controlled environment. The actual throughput that any user will experience will vary depending upon considerations such as the amount of multiprogramming in the user's job stream, the I/O configuration, the storage configuration, and the workload processed. Therefore, no assurance can be given that an individual user will achieve throughput improvements equivalent to the performance ratios stated here.**

**IBM hardware products are manufactured from new parts, or new and serviceable used parts. Regardless, our warranty terms apply.**

**All customer examples cited or described in this presentation are presented as illustrations of the manner in which some customers have used IBM products and the results they may have achieved. Actual environmental costs and performance characteristics will vary depending on individual customer configurations and conditions.**

**This publication was produced in the United States. IBM may not offer the products, services or features discussed in this document in other countries, and the information may be subject to change without notice. Consult your local IBM business contact for information on the product or services available in your area.**

**All statements regarding IBM's future direction and intent are subject to change or withdrawal without notice, and represent goals and objectives only.**

**Information about non-IBM products is obtained from the manufacturers of those products or their published announcements. IBM has not tested those products and cannot confirm the performance, compatibility, or any other claims related to non-IBM products. Questions on the capabilities of non-IBM products should be addressed to the suppliers of those products.**

**Prices subject to change without notice. Contact your IBM representative or Business Partner for the most current pricing in your geography.**

**References in this document to IBM products or services do not imply that IBM intends to make them available in every country.**

**Any proposed use of claims in this presentation outside of the United States must be reviewed by local IBM country counsel prior to such use.**

**The information could include technical inaccuracies or typographical errors. Changes are periodically made to the information herein; these changes will be incorporated in new editions of the publication. IBM may make improvements and/or changes in the product(s) and/or the program(s) described in this publication at any time without notice.**

**Any references in this information to non-IBM Web sites are provided for convenience only and do not in any manner serve as an endorsement of those Web sites. The materials at those Web sites are not part of the materials for this IBM product and use of those Web sites is at your own risk.**

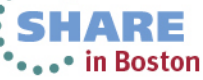

Complete your sessions evaluation online at SHARE.org/BostonEval

#### **Disclaimers**

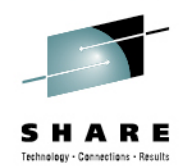

**Copyright © 2013 by International Business Machines Corporation.**

**No part of this document may be reproduced or transmitted in any form without written permission from IBM Corporation.**

**Product data has been reviewed for accuracy as of the date of initial publication. Product data is subject to change without notice. This information could include technical inaccuracies or typographical errors. IBM may make improvements and/or changes in the product(s) and/or programs(s) at any time without notice.**

**Any statements regarding IBM's future direction and intent are subject to change or withdrawal without notice, and represent goals and objectives only.**

**References in this document to IBM products, programs, or services does not imply that IBM intends to make such such products, programs or services available in all countries in which IBM operates or does business. Any reference to an IBM Program Product in this document is not intended to state or imply that only that program product may be used. Any functionally equivalent program, that does not infringe IBM's intellectually property rights, may be used instead. It is the user's responsibility to evaluate and verify the operation of any on-IBM product, program or service.**

**THE INFORMATION PROVIDED IN THIS DOCUMENT IS DISTRIBUTED "AS IS" WITHOUT ANY WARRANTY, EITHER EXPRESS OR IMPLIED. IBM EXPRESSLY DISCLAIMS ANY WARRANTIES OF MERCHANTABILITY, FITNESS FOR A PARTICULAR PURPOSE OR NONINFRINGEMENT. IBM shall have no responsibility to update this information. IBM products are warranted according to the terms and conditions of the agreements (e.g., IBM Customer Agreement, Statement of Limited Warranty, International Program License Agreement, etc.) under which they are provided. IBM is not responsible for the performance or interoperability of any non-IBM products discussed herein.**

**The provision of the information contained herein is not intended to, and does not, grant any right or license under any IBM patents or copyrights. Inquiries regarding patent or copyright licenses should be made, in writing, to:**

**IBM Director of LicensingIBM Corporation North Castle Drive Armonk, NY 10504-1785U.S.A.**

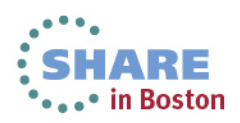

# **Thank You!**

# QUESTIONS?